# Package 'calibrateBinary'

July 20, 2018

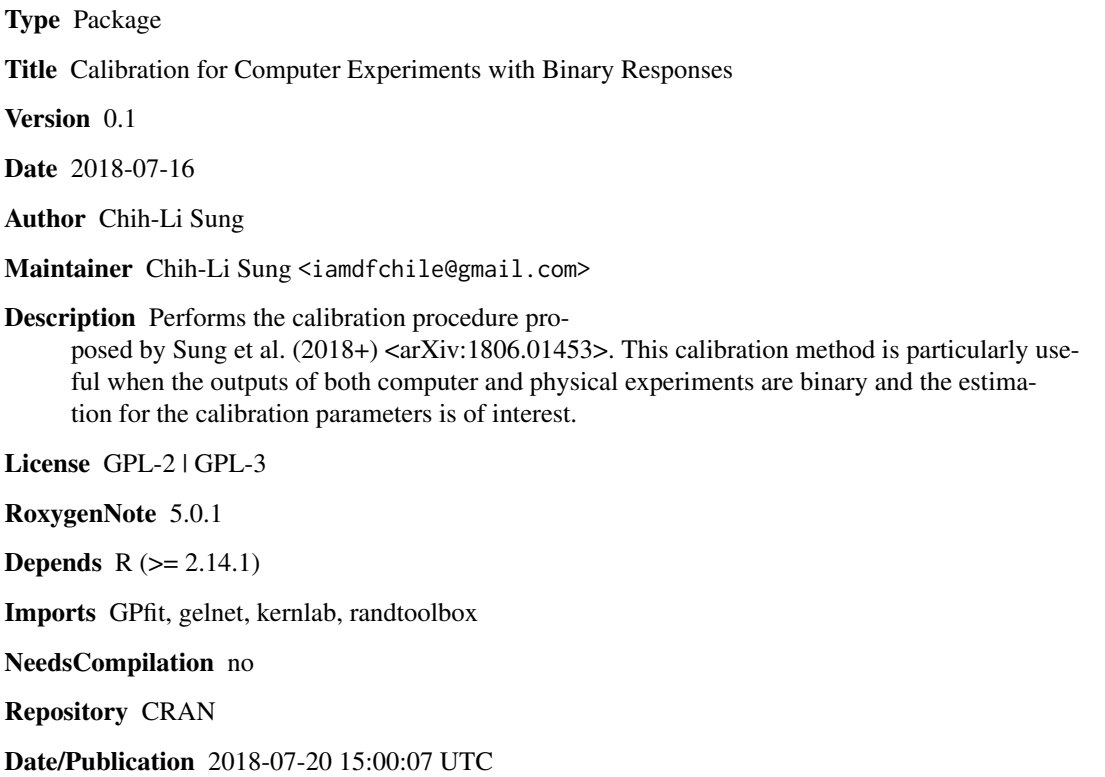

# R topics documented:

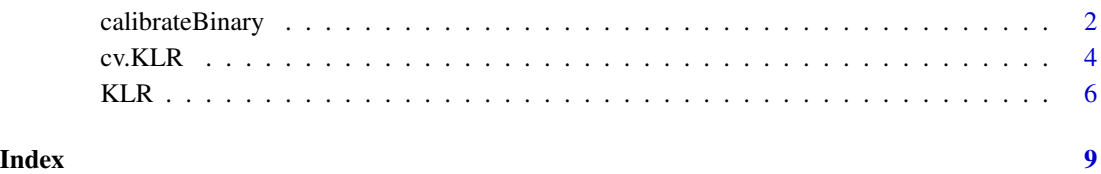

<span id="page-1-0"></span>

# Description

The function performs the L2 calibration method for binary outputs.

# Usage

```
calibrateBinary(Xp, yp, Xs1, Xs2, ys, K = 5, lambda = seq(0.001, 0.1,0.005), kernel = c("matern", "exponential")[1], nu = 1.5, power = 1.95,rho = seq(0.05, 0.5, 0.05), sigma = seq(100, 20, -1), lower, upper,
  verbose = TRUE)
```
## Arguments

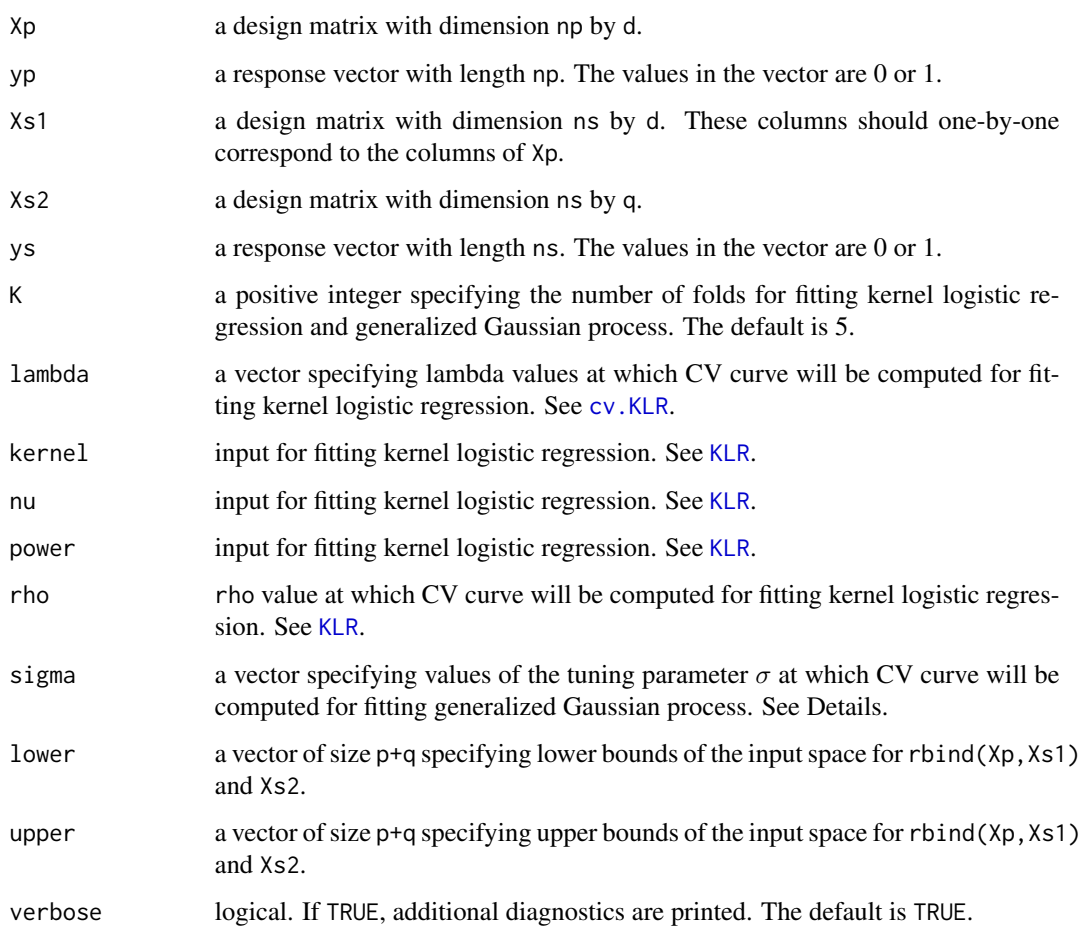

#### <span id="page-2-0"></span>calibrateBinary 3

#### Details

The function performs the L2 calibration method for computer experiments with binary outputs. The input and ouput of physical data are assigned to Xp and yp, and the input and output of computer data are assigned to cbind(Xs1,Xs2) and ys. Note here we separate the input of computer data by Xs1 and Xs2, where Xs1 is the shared input with Xp and Xs2 is the calibration input. The idea of L2 calibration is to find the calibration parameter that minimizes the discrepancy measured by the L2 distance between the underlying probability functions in the physical and computer data. That is,

$$
\hat{\theta} = \arg\min_{\theta} \|\hat{\eta}(\cdot) - \hat{p}(\cdot, \theta)\|_{L_2(\Omega)},
$$

where  $\hat{\eta}(x)$  is the fitted probability function for physical data, and  $\hat{p}(x, \theta)$  is the fitted probability function for computer data. In this L2 calibration framework,  $\hat{\eta}(x)$  is fitted by the kernel logistic regression using the input Xp and the output yp. The tuning parameter  $\lambda$  for the kernel logistic regression can be chosen by k-fold cross-validation, where k is assigned by K. The choices of the tuning parameter are given by the vector lambda. The kernel function for the kernel logistic regression can be given by kernel, where Matern kernel or power exponential kernel can be chosen. The arguments power, nu, rho are the tuning parameters in the kernel functions. See [KLR](#page-5-1). For computer data, the probability function  $\hat{p}(x, \theta)$  is fitted by the Bayesian Gaussian process in Williams and Barber (1998) using the input cbind(Xs1,Xs2) and the output ys, where the Gaussian correlation function,

$$
R_{\sigma}(\mathbf{x}_i, \mathbf{x}_j) = \exp\{-\sum_{l=1}^d \sigma(x_{il} - x_{jl})^2\},\
$$

is used here. The vector sigma is the choices of the tuning parameter  $\sigma$ , and it will be chosen by k-fold cross-validation. More details can be seen in Sung et al. (unpublished). The arguments lower and upper are lower and upper bounds of the input space, which will be used in scaling the inputs and optimization for  $\theta$ . If they are not given, the default is the range of each column of rbind(Xp,Xs1), and Xs2.

#### Value

a matrix with number of columns q+1. The first q columns are the local (the first row is the global) minimal solutions which are the potential estimates of calibration parameters, and the (q+1)-th column is the corresponding L2 distance.

#### Author(s)

Chih-Li Sung <iamdfchile@gmail.com>

#### See Also

[KLR](#page-5-1) for performing a kernel logistic regression with given lambda and rho. [cv.KLR](#page-3-1) for performing cross-validation to estimate the tuning parameters.

#### Examples

library(calibrateBinary)

set.seed(1)

```
##### data from physical experiment #####
np <- 10
xp \leftarrow seq(0, 1, length.out = np)eta_fun <- function(x) exp(exp(-0.5*x)*cos(3.5*pi*x)-1) # true probability function
eta_x <- eta_fun(xp)
yp \leftarrow rep(0, np)for(i in 1:np) yp[i] < - rbinom(1,1, eta_x[i])
##### data from computer experiment #####
ns <- 20
xs <- matrix(runif(ns*2), ncol=2) # the first column corresponds to the column of xp
p_xtheta <- function(x, theta) {
     # true probability function
     exp(exp(-0.5*x)*cos(3.5*pi*x)-1) - abs(theta-0.3) *exp(-0.5*x)*cos(3.5*pi*x)
}
ys < - rep(0,ns)for(i in 1:ns) ys[i] \leftarrow \text{rbinom}(1,1, p_xtheta(xs[i,1],xs[i,2]))##### check the true parameter #####
curve(eta_fun, lwd=2, lty=2, from=0, to=1)
curve(p_xtheta(x,0.3), add=TRUE, col=4) # true value = 0.3: L2 dist = 0
curve(p_x xtheta(x, \emptyset.9), add=True, col=3) # other value
##### calibration: true parameter is 0.3 #####
calibrate.result <- calibrateBinary(xp, yp, xs[,1], xs[,2], ys)
print(calibrate.result)
```
<span id="page-3-1"></span>cv.KLR *K-fold cross-validation for Kernel Logistic Regression*

#### Description

The function performs k-fold cross validation for kernel logistic regression to estimate tuning parameters.

#### Usage

```
cv.KLR(X, y, K = 5, lambda = seq(0.001, 0.2, 0.005), kernel = c("matern",
  "exponential")[1], nu = 1.5, power = 1.95, rho = seq(0.05, 0.5, 0.05))
```
#### Arguments

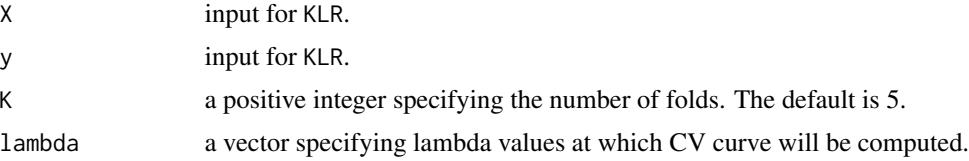

<span id="page-3-0"></span>

#### <span id="page-4-0"></span> $cv.KLR$  5

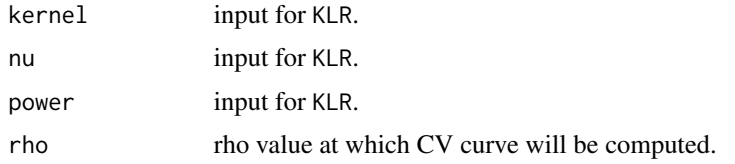

# Details

This function performs the k-fold cross-valibration for a kernel logistic regression. The CV curve is computed at the values of the tuning parameters assigned by lambda and rho. The number of fold is given by K.

#### Value

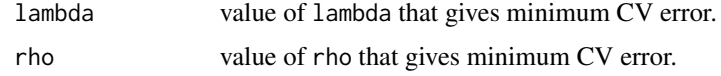

#### Author(s)

Chih-Li Sung <iamdfchile@gmail.com>

#### See Also

[KLR](#page-5-1) for performing a kernel logistic regression with given lambda and rho.

#### Examples

```
library(calibrateBinary)
set.seed(1)
np <- 10
xp \leftarrow seq(0, 1, length.out = np)eta_fun <- function(x) exp(exp(-0.5*x)*cos(3.5*pi*x)-1) # true probability function
eta_x <- eta_fun(xp)
yp \leftarrow rep(0, np)for(i in 1:np) yp[i] <- rbinom(1,1, eta_x[i])
x.test <- seq(0,1,0.001)
etahat <- KLR(xp,yp,x.test)
plot(xp,yp)
curve(eta_f, col = "blue", lty = 2, add = TRUE)lines(x.test, etahat, col = 2)##### cross-validation with K=5 #####
##### to determine the parameter rho #####
cv.out \leq -cv.KLR(xp,yp,K=5)print(cv.out)
etahat.cv <- KLR(xp,yp,x.test,lambda=cv.out$lambda,rho=cv.out$rho)
```

```
plot(xp,yp)
curve(eta_fun, col = "blue", lty = 2, add = TRUE)
lines(x.test, etahat, col = 2)
lines(x.test, etahat.cv, col = 3)
```
#### <span id="page-5-1"></span>KLR *Kernel Logistic Regression*

### Description

The function performs a kernel logistic regression for binary outputs.

#### Usage

```
KLR(X, y, xnew, lambda = 0.01, kernel = c("matern", "exponential")[1],nu = 1.5, power = 1.95, rho = 0.1)
```
### Arguments

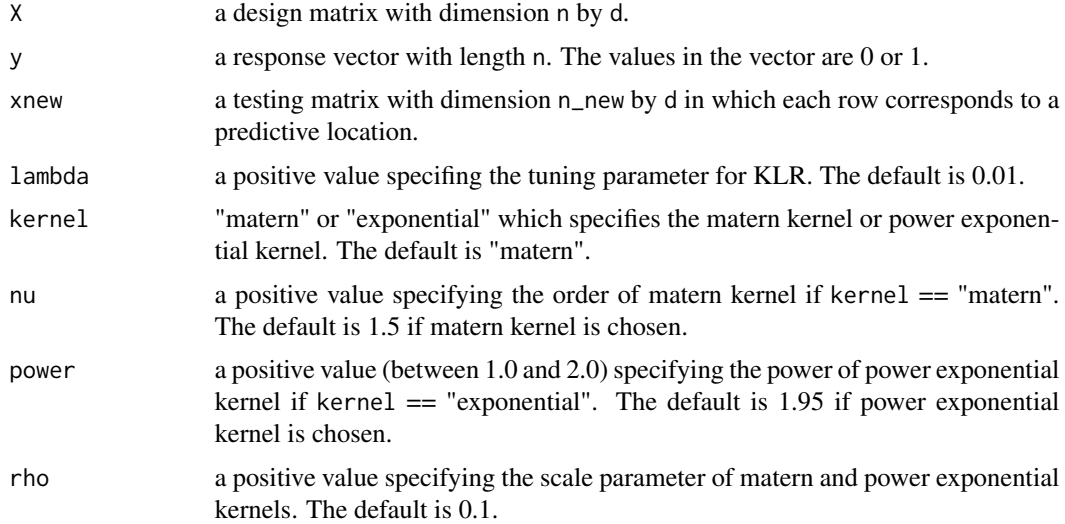

#### Details

This function performs a kernel logistic regression, where the kernel can be assigned to Matern kernel or power exponential kernel by the argument kernel. The arguments power and rho are the tuning parameters in the power exponential kernel function, and nu and rho are the tuning parameters in the Matern kernel function. The power exponential kernel has the form

$$
K_{ij} = \exp\left(-\frac{\sum_{k} |x_{ik} - x_{jk}|^{power}}{rho}\right),\,
$$

<span id="page-5-0"></span>

<span id="page-6-0"></span>and the Matern kernel has the form

$$
K_{ij} = \prod_k \frac{1}{\Gamma(nu)2^{nu-1}} (2\sqrt{nu} \frac{|x_{ik} - x_{jk}|}{rho})^{nu} \kappa(2\sqrt{nu} \frac{|x_{ik} - x_{jk}|}{rho}).
$$

The argument lambda is the tuning parameter for the function smoothness.

#### Value

Predictive probabilities at given locations xnew.

#### Author(s)

Chih-Li Sung <iamdfchile@gmail.com>

#### References

Zhu, J. and Hastie, T. (2005). Kernel logistic regression and the import vector machine. Journal of Computational and Graphical Statistics, 14(1), 185-205.

#### See Also

[cv.KLR](#page-3-1) for performing cross-validation to choose the tuning parameters.

#### Examples

```
library(calibrateBinary)
set.seed(1)
np <- 10
xp \leftarrow seq(0, 1, length.out = np)eta_fun <- function(x) exp(exp(-0.5*x)*cos(3.5*pi*x)-1) # true probability function
eta_x <- eta_fun(xp)
yp \leftarrow rep(0, np)for(i in 1:np) yp[i] < - rbinom(1,1, eta_x[i])
x.test <- seq(0,1,0.001)
etahat <- KLR(xp,yp,x.test)
plot(xp,yp)
curve(eta_f, col = "blue", lty = 2, add = TRUE)lines(x.test, etahat, col = 2)
##### cross-validation with K=5 #####
##### to determine the parameter rho #####
cv.out <- cv.KLR(xp,yp,K=5)
print(cv.out)
etahat.cv <- KLR(xp,yp,x.test,lambda=cv.out$lambda,rho=cv.out$rho)
plot(xp,yp)
```

```
curve(eta_fun, col = "blue", lty = 2, add = TRUE)lines(x.test, etahat, col = 2)
lines(x.test, etahat.cv, col = 3)
```
# <span id="page-8-0"></span>Index

calibrateBinary, [2](#page-1-0) cv.KLR, *[2,](#page-1-0) [3](#page-2-0)*, [4,](#page-3-0) *[7](#page-6-0)*

KLR, *[2,](#page-1-0) [3](#page-2-0)*, *[5](#page-4-0)*, [6](#page-5-0)